# The Performance of PVM on MPP Systems

Henri Casanova

Jack Dongarra<sup>\*</sup> <sup>†</sup> Weicheng Jiang<sup>\*</sup>

August 9, 1995

### Abstract

PVM (Parallel Virtual Machine) is a popular standard for writing parallel programs so thatthey may execute over a network of heterogeneous machines. This paper presents some performance results of PVM on three massively parallel processing systems: the Thinking Machines CM-5, the Intel Paragon, and the IBM SP-2. We describe the basics of the communication model of PVM and its communication routines. We then compare its performance with native message-passing systems on the MPPs.

Department of Computer Science, University of Tennessee, TN 37996

yMathematical Science Section, Oak Ridge National Laboratory, Oak Ridge, TN 37831

## 1 Introduction

PVM (Parallel Virtual Machine) is a software system that allows programmers to use a network of heterogeneous computers, some of which may be massively parallel processing (MPP) systems, as a single multicomputer. In this paper we briefly describe the message-passing features of PVM and discuss PVM's performance on several MPP systems. See [1] for more details on this software.

All the timings in this report have been obtained with the current version of PVM available at the University of Tennessee. Specifically, we used version 3.3.8 of PVM on the CM-5, the Intel Paragon and on the IBM SP-2. Performance results are summarized in table 2 at the end of this paper and details of the tests are given in appendix A.

## 2 The Semantics of PVM Message Passing

This section focuses on the message-passing features of PVM.

#### 2.1Terminology

We define several terms that will be used in this paper to discuss message passing.

Synchronous Send : A synchronous send returns only when the receiver has posted a receive.

Asynchronous Send : An asynchronous send does not depend on the receiver calling a matching receive.

**Blocking Send** : A blocking send returns as soon as the send buffer is free for reuse, that is, as soon as the last byte of data has been sent or placed in an internal buffer.

Non-blocking Send : A non-blocking send returns as soon as possible, that is, as soon as it has posted the send. The buffer might not be free for reuse.

**Blocking Receive** : A blocking receive returns as soon as the data is ready in the receive buffer.

Non-blocking Receive : A non-blocking receive returns as soon as possible, that is, either with a flag that the data has not arrived yet or with the data in the receive buffer.

#### 2.2The Communication Model

The PVM communication model assumes that any task can send a message to any other PVM task. There is no limit to the number of messages and no limit to their size. The communication does not restrict itself to a particular machine's limitations and always assume that sufficient memory is available. The message buffers are allocated dynamically. Therefore, the maximum message size that can be sent or received is limited only by the amount of available memory on a given host. PVM may give the user a *cannot get memory* error when the sum of incoming messages exceeds the available memory, but PVM doesn't stop its execution and doesn't remove the host from the configuration.

According to our terminology, the PVM communication model provides only asynchronous blocking sends. Therefore, the PVM user does not have to worry either about any deadlocks for nonmatching pairs of send-receive or about rewriting into a buffer after it has been sent. PVM provides blocking receives and non-blocking receives.

In PVM3, the option PvmRouteDirect requests that data be transferred directly from task to task by-passing the PVM demon. However this option is ignored on the MPPs, on which PVM is built on the native message passing. The PVM model also guarantees that message order is preserved.

#### 2.3The Message-Passing Functions in PVM

Until PVM3.3, the only message-passing functions available in PVM were  $\texttt{pvm\_send}()$  and  $\texttt{pvm\_recv}()$ . Several additional functions have now been added, as discussed below.

### $2.3.1$  pvm\_send(), pvm\_recv, pvm\_nrecv()

Sending a message requires three steps. First, a PVM buffer must be initialized by a call to pvm initsend(). Second, the message must be \packed" from the user data space into the PVM buffer by using any combination of the  $\text{pvm}\_\text{pk*}$  () routines. PVM takes care of any data encoding and fragmentation. Third, the complete message is sent to another process with  $\text{pvm\_send}($ ).

Receiving a message involves two steps. First, the incoming message must be accepted by  $\text{pvm\_recv}()$ , the blocking receive, or by  $\text{pvm\_nrecv}()$ , the non-blocking receive. Second, once the message has arrived, it must be "unpacked" into the user data space with a combination of the  $\text{pvm\_upk*}()$ functions.

During the initialization of the PVM buffer, the user can chose between three different ways of packing the data in this buffer, depending on the parameter passed to pvm\_initsend(). The default packing mode is PvmDataDefault. The data is packed from the user space into the PVMbuffer and is encoded according to the XDR format. This mode allows communication over a heterogeneous network (by heterogeneous, we mean a set of computers at least two of which do not have the same data format). A second mode is PvmDataRaw. This mode is similar to the default, but the encoding step is skipped. Thus, PvmDataRaw can be used only between hosts of compatible data formats. It is always more efficient to use PvmDataRaw when running PVM on a single MPP.

In the experiments described in this paper, we used PvmDataDefault once on the CM-5, only to show that it is always highly inefficient to use this data format (see Figure  $3(b)$ ). A third option, PvmDataInPlace, leaves the data \in place" in the user data space. During the packing step, PVM simply keeps track of where and how much data is specified. When  $\texttt{pvm\_send}()$  is called, the data is fetched from the user space and sent over the network (the data is in fact never packed). Using PvmDataInPlace reduces the pack time dramatically and reduces memory requirements. However, care must be taken when using this method as the data should not be modied between the pack call and the send call. Indeed, since PVM keeps only pointers to the data, the data can be modied any time before the send. This situation cannot occur with PvmDataDefault or PvmDataInPlace.

### 2.3.2 pvm psend(), pvm precv()

With PVM 3.3, it is possible to send and receive messages in a single step using pvm\_psend() and pvm\_precv(). The messages processed by these routines must be exchanged between hosts of compatible data format. Moreover, since there is no packing, the data sent must be contiguous in the sender memory space. In other words,  $pvm_psend()$  can be used to send one array of a given data type to one destination, which is a very common type of message in a parallel application. Nevertheless, this feature cannot be used between hosts with incompatible data format, because it involves no data encoding.

#### 2.4Summary

The Table 1 shows the limitations and possibilities of the different point-to-point systems in PVM3.

#### 2.5Implementation on MPPs

Figure 1 shows the way the pvm\_psend(), pvm\_precv(), PvmDataInPlace, and PvmDataRaw are implemented on the MPPs. In the rest of this paper, we will frequently refer to this figure in order to discuss its impact on the performance of PVM. Note that in the figure, we have presented the steps of pvm\_send() and pvm\_recv() for two noncontiguous data in the user space. We have also represented the possible extra buffering in the native system on the receiving end. This is the way buffering is done on the Intel Paragon. On the CM-5 and the SP2, however, the buffering is done on the sending end for the native asynchronous blocking send.

## 3 The CM-5

#### 3.1The Native Message-Passing System

The CMMD library on the CM-5 enables the user to write message-passing programs. It provides different ways of sending and receiving messages, as we now describe. See [2] for more details.

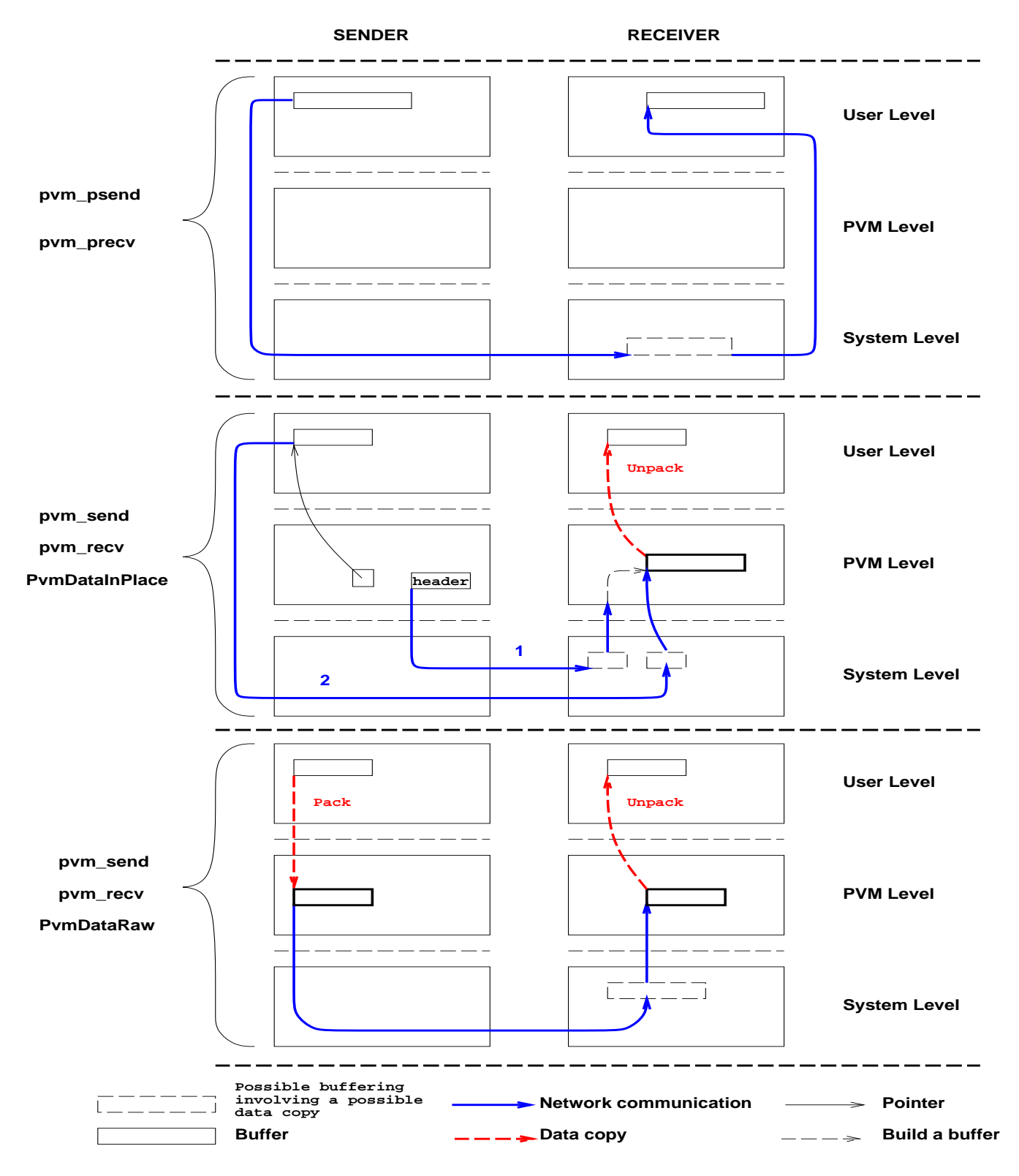

Figure 1: PVM implementation on MPPs

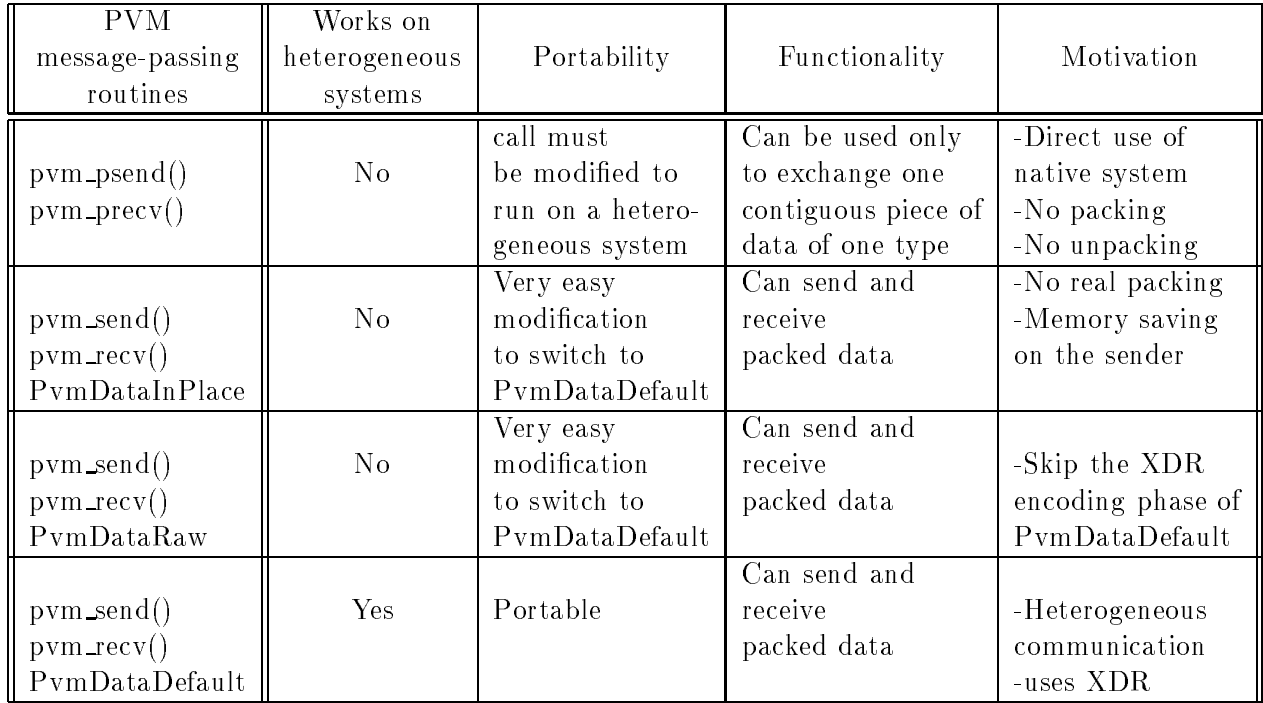

### Table 1: Summary table of PVM message-passing features

### CMMD\_send\_block(), CMMD\_receive\_block() :

According to the terminology defined in 2.1, CMMD\_send\_block() is a synchronous blocking send and CMMD\_receive\_block() is a blocking receive.

### CMMD\_send\_async(), CMMD\_receive\_async() :

CMMD send async() is an asynchronous non-blocking send and CMMD receive async() is a nonblocking receive. CMMD provides functions to check the completion of the sending and receiving operations.

### CMMD\_send\_noblock() :

CMMD send noblock() is an asynchronous blocking send.

#### 3.2Comparison of the Native Routines

To assess the native bandwidth and latency, we used CMMD\_send\_block() and CMMD\_receive\_block(). We could also have used CMMD send async() and CMMD receive async(), which would have given the same performance. The main advantage of these routines is that they provide the user with the

possibility of overlapping some communications with some computations. It is clear, after some experiments, that CMMD\_send\_noblock() is quite inefficient. This result is surprising for a "ping-pong" test, since normally the receive is always posted and CMMD\_send\_noblock() should be able to send the data without any buffering. Here, on the contrary, it buffers the data systematically, always involving an extra data copy on the sending end. Nevertheless, CMMD\_send\_noblock has several advantages: it cannot lead to a deadlock (as can CMMD send block()), and the user can reuse its buffer as soon as the call returns (unlike CMMD\_send\_async()). One pitfall in CMMD\_send\_noblock is that it could run out of message descriptors if packets pile up at the sending end.

#### 3.3The Bandwidth

Figures 2(a) and 2(b) show the bandwidth obtained between two nodes of the CM-5 for

- the native message passing system CMMD\_send\_block(), CMMD\_receive\_block()
- pvm\_psend(), pvm\_precv()
- pvm send(), pvm recv() with the PvmDataRaw format
- pvm send(), pvm recv() with the PvmDataInPlace format

The first point to notice in Figure 2(a) is that, as expected, the native message-passing library is the most efficient, with an asymptotic bandwidth of 8.06 Mbytes/sec. Nevertheless, the pvm\_psend(), pvm precv() bandwidth is fairly close to the performance of the native system. In fact, pvm psend() is built on top of CMMD\_send\_async(), a configuration that explains the good performance (see section 3.1).

We also see that  $pvm\_send()$ ,  $pvm\_recv()$  with  $pvmDataInPlace$  is much less efficient than  $pvm\_psend()$ ,  $pvm\_precv()$ . Two factors explain this inefficiency:

- Unlike pvm\_psend(), pvm\_precv(), it involves a real data unpacking on the receiving end (see Figure 1).
- It is built on top of CMMD send noblock() which we showed much less efficient than CMMD send async() because of an extra data copy on the sending end (see section 3.2).

Of course,  $pvm\_send()$ ,  $pvm\_recv()$  with PvmDataRaw is even less efficient. It is built on top of CMMD send async but involves an actual data packing-unpacking.

#### 3.4 The Latency

Figure 3(a) shows the transfer time between two nodes for small messages (up to 1024 bytes).

We computed the latencies from Figure 3 using a least squares interpolation. They are given in the following table.

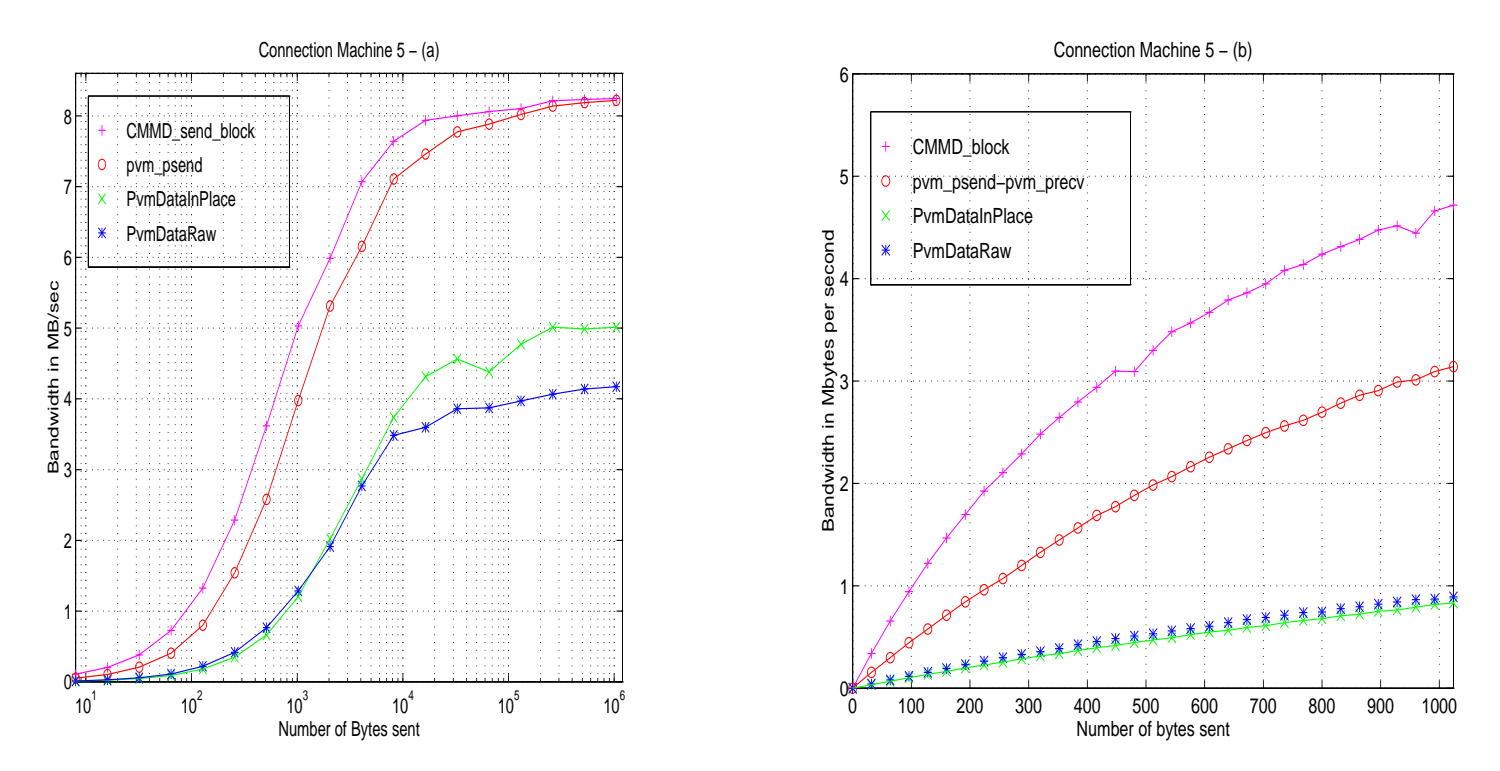

Figure 2: Bandwidth on the CM-5: PVM3 - CMMD

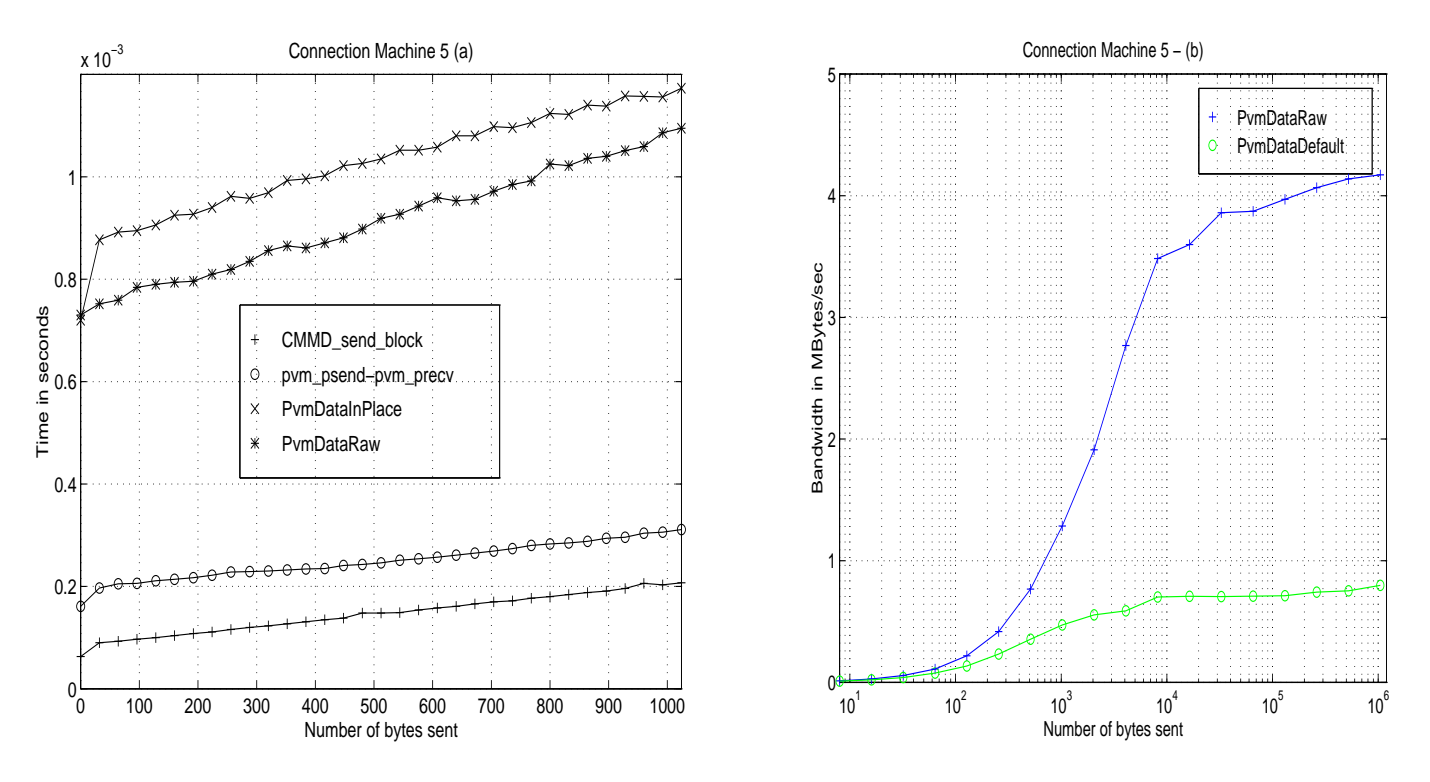

Figure 3: (a) Latency on the CM-5 : PVM3 - CMMD - (b) Bandwidth : PvmDataDefault

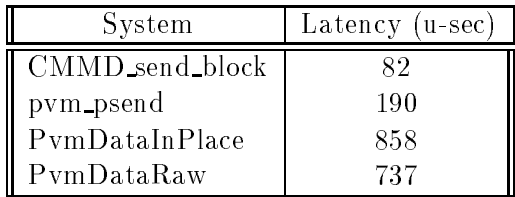

We observe that the latency for CMMD\_send\_block()-CMMD\_receive\_block() is the lowest. The latency for pvm psend()-pvm precv() is higher, since these routines are built on top of the CMMD routines. Moreover, pvm\_psend() is much more complex than CMMD\_send\_block(), since it uses CMMD send async() and accepts incoming messages while waiting for its sending operation to be completed, putting them into a queue (the semantics of pvm psend() implies that no deadlock should occur and that the buffer is ready for reuse when it returns).

The latency of  $\texttt{pvm\_send}()$ - $\texttt{pvm\_recv}()$  is of course much higher than that of  $\texttt{pvm\_pseudo}()$ - $\texttt{pvm\_prev}()$ . This is because of the data packing-unpacking and the use of CMMD\_send\_noblock(). We notice that the latency is higher with PvmDataInPlace than with PvmDataRaw, which can be seen from Figure 1. With PvmDataInPlace, pvm\_send() has much more "work" to do than with PvmDataRaw. Before sending the first data to the receiver, a header must be sent, to inform the receiver about the size of the messages to be expected. This header is built in the PVM space and must be sent separately because it is not contiguous with the data. In the gure, the sending of the header corresponds to the blue arrow number 1. Once it has received the header, the receiver builds a PVM buffer according to the information contained in the header, symbolized by the dashed black arrow on the figure. Then it begins accepting the data in this buffer (blue arrows 2). This process is repeated with the next header if there is one. In our small program, we have only one header of data to transmit. Thus, pvm\_send() will send a header and then the data. The extra cost of the header is the penalty for short messages.

Note that if we use PvmDataInPlace to send n noncontiguous different data, pvm\_send() actually sends  $2n$  messages. Hence, it is highly inefficient to use PvmDataInPlace instead of PvmDataRaw to send a large amount of noncontiguous small data.

## 4 The Intel Paragon

#### 4.1The Native Message-Passing System

On the Intel Paragon, the NX library enables the user to write message-passing programs. We describe here shortly the different protocols. See [3] for more details.

isend is an asynchronous non-blocking send and irecv is a non-blocking receive. NX provides polling functions to check the completion of the send and receive operations.

csend()-crecv() :

csend() is an asynchronous blocking send and crecv() is a blocking receive.

#### 4.2Comparison of the Native Routines

This system is similar to CMMD on the  $CM-5$ , but it has no synchronous calls (such as  $CMMD$  send block()). We have seen that on the CM-5, CMMD send noblock() is clearly less efficient than the other sending functions. On the Paragon, the performance of csend() is as high as the performance of isend() on a "ping-pong" test. In fact, in this kind of test, the receive is always posted when the data is to be sent. Thus, no extra buffering occurs. The Paragon in this respect is more efficient than the CM-5, which always does an extra copy (see 3.2).

In the following experiments, we used csend()-crecv() to asses the native bandwidth and latency.

#### 4.3The Bandwidth

Figures 4(a) and 4(b) show the bandwidth obtained between two nodes of the Intel Paragon for

- The native message passing system csend()-crecv()
- pvm psend()-pvm precv()
- pvm send()-pvm recv() with the PvmDataRaw format
- pvm send()-pvm recv() with the PvmDataInPlace format

As expected, the native message-passing library is the most efficient, with an asymptotic bandwidth of <sup>92</sup> Mbytes/sec. However, the pvm psend()-pvm precv() bandwidth is essentially identical for large messages. In fact,  $pvm_psend()$  is built on top of isend, a configuration that explains its good performance (see 4.1). In Figure 1, we see that there can be an extra buffering if the message arrives before the receive is posted. The system buffers any incoming message for which no receive has been posted. In a "ping-pong" test, however, the receive is always posted, and this extra buffering never occurs.

As on the CM-5, pvm\_send(), pvm\_recv() with PvmDataInPlace is much less efficient. First, unlike  $\texttt{pvm\_psend()}$ ,  $\texttt{pvm\_precv()}$ , it involves an actual data-unpacking on the receiving end, as shown in Figure 1. Second, There may be an extra buffering on the receiving end. We should, however, realize better relative performance than on the CM-5 because csend() does not do a systematic extra data copy, as was the case on the CM-5 with CMMD\_send\_noblock(). However, there could be an extra data copy as a result of the PvmDataInPlace protocol. When the receiver receives the header, it begins to build a PVM buffer, as explained in section 3.4. Meanwhile, the data may arrive before the receive is posted. In that case, the system does an extra buffering on the receiving end. This is the reason that the relative performance of PvmDataInPlace compared with that of  $\texttt{pvm\_psend}($ ,  $\texttt{pvm\_prev}($  is roughly the same as it is on the CM-5. This also explains the sudden jump when the message size crosses over 10° Bytes (1 MB). The default size of the Paragon system buffer is 1 MB, and  $3/4$  of that is used to buffer incoming messages. The 1-MB

message could not fit in the buffer, so it was held up briefly and then copied into the PVM buffer directly. That, ironically, resulted in better performance.

Of course,  $pvm\_send()$ ,  $pvm\_recv()$  with PvmDataRaw is even less efficient, because it also involves data packing and unpacking. In addition, the message must be buffered by the system, because pvm\_recv polls to check the message length before accepting it.

The little blip in the middle of the  $\text{pvm\_send}()$ ,  $\text{pvm\_recv}()$  curve corresponds to the system page size.

#### 4.4The Latency

Figure 5 shows the transfer time between two nodes for small messages (up to 1024 bytes).

We computed the latencies from Figure 5 using a least squares interpolation. They are given in the following table.

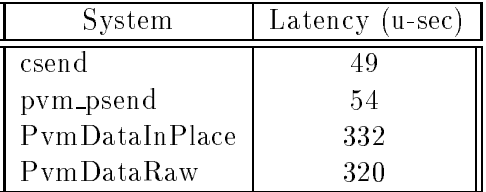

## 5 The IBM SP-2

### The Native Message-Passing System

On the IBM SP-2, there are basically three native ways of designing message-passing programs. One can use MPL, a classic message-passing library (see [4]); one can use the private IBM implementation of MPI (Message Passing Interface) (see [6]); or one can use a private implementation of PVM, called PVMe, which corresponds to PVM 3.2.

MPL offers two ways of exchanging messages:

mpc bsend(), mpc brecv() :

mpc bsend() is a synchronous blocking send and mpc brecv() is a blocking receive.

### $mpc\_send()$ ,  $mpc\_recv()$  :

 $mpc\_send()$  is an asynchronous non-blocking send and  $mpc\_recv()$  is a non-blocking receive. MPL provides polling function to check the completion of the send and receive operations.

We used mpc\_bsend(), mpc\_brecv() to do our MPL bandwidth and latency measurements.

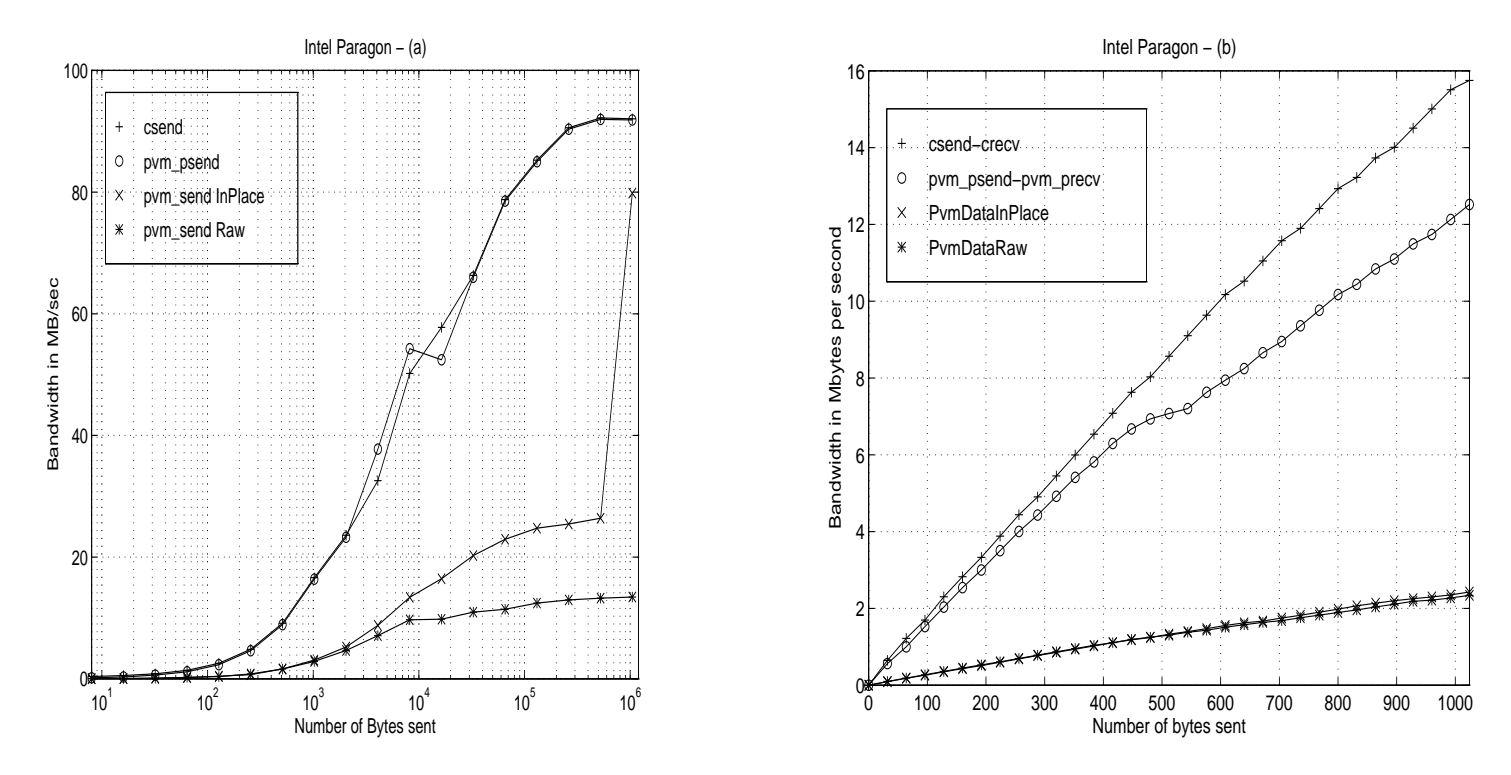

Figure 4: Bandwidth on the Intel Paragon: PVM3 - NX

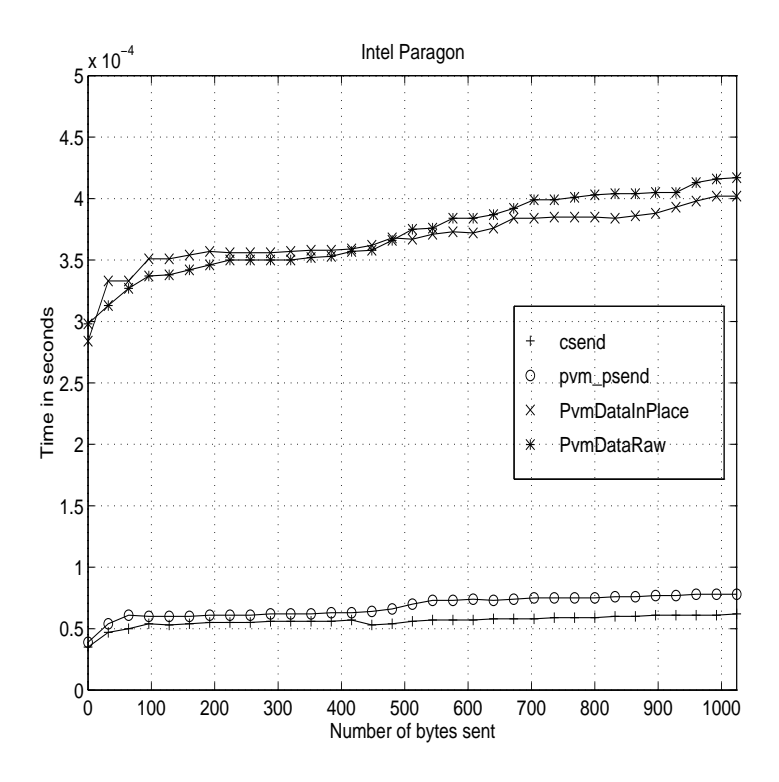

Figure 5: Latency on the Intel Paragon: PVM3, NX

PVMe can be used exactly as PVM 3.2 (that is, without pvm psend() or pvm precv()). It can also be used in two different execution modes:

- Interrupt: the CSS (switch) handler signals a task that a message is incoming.
- No Interrupt: the CSS handler does not signal an incoming message, and hence may cause deadlock if a large number of messages is exchanged.

The current version of PVM on the SP-2 is built on top of the private implementation of MPI by IBM. We also must note that MPI is implemented not on top of MPL, but at the same level (on top of a common low-level library).

#### 5.2The Bandwidth

In Figures 6(a) and 6(b) we show the bandwidth obtained for

- mpc\_bsend(), mpc\_brecv()
- $\bullet$  pvm\_psend(), pvm\_precv()
- PVMe : PvmDataInPlace Interrupt/No Interrupt
- PVMe : PvmDataRaw Interrupt/No Interrupt
- pvm send(), pvm recv() with PvmDataInPlace
- o pvm\_send(), pvm\_recv() with PvmDataRaw

In Figure 6(a), the measures for PVMe using PvmDataInPlace are the same regardless of whatever execution mode is used. The measures for PVMe using PvmDataRaw in the "No Interrupt" mode are the same as the measures for PVMe using PvmDataInPlace.

In Figure 6(b), the measures for PVMe using PvmDataRaw are exactly the same as the measures PVMe using PvmDataInPlace.

In Figure  $6(a)$ , we see that pvm\_psend, pvm\_precv is only slightly less efficient than mpc\_bsend(),  $mpc\_brecv()$ , which is of course the most efficient. As on the CM-5 and the Paragon, PymDataInPlace is better than PvmDataRaw.

As with the Paragon, the little blip in the middle of the pvm\_send(), pvm\_recv() curve corresponds to the system page size.

#### 5.3The Latency

Figure 7 shows the transfer time between two nodes for small messages (up to 1024 bytes). This figure does not show the results for PVMe with PvmDataRaw, since they are the same as the results for PvmDataInPlace.

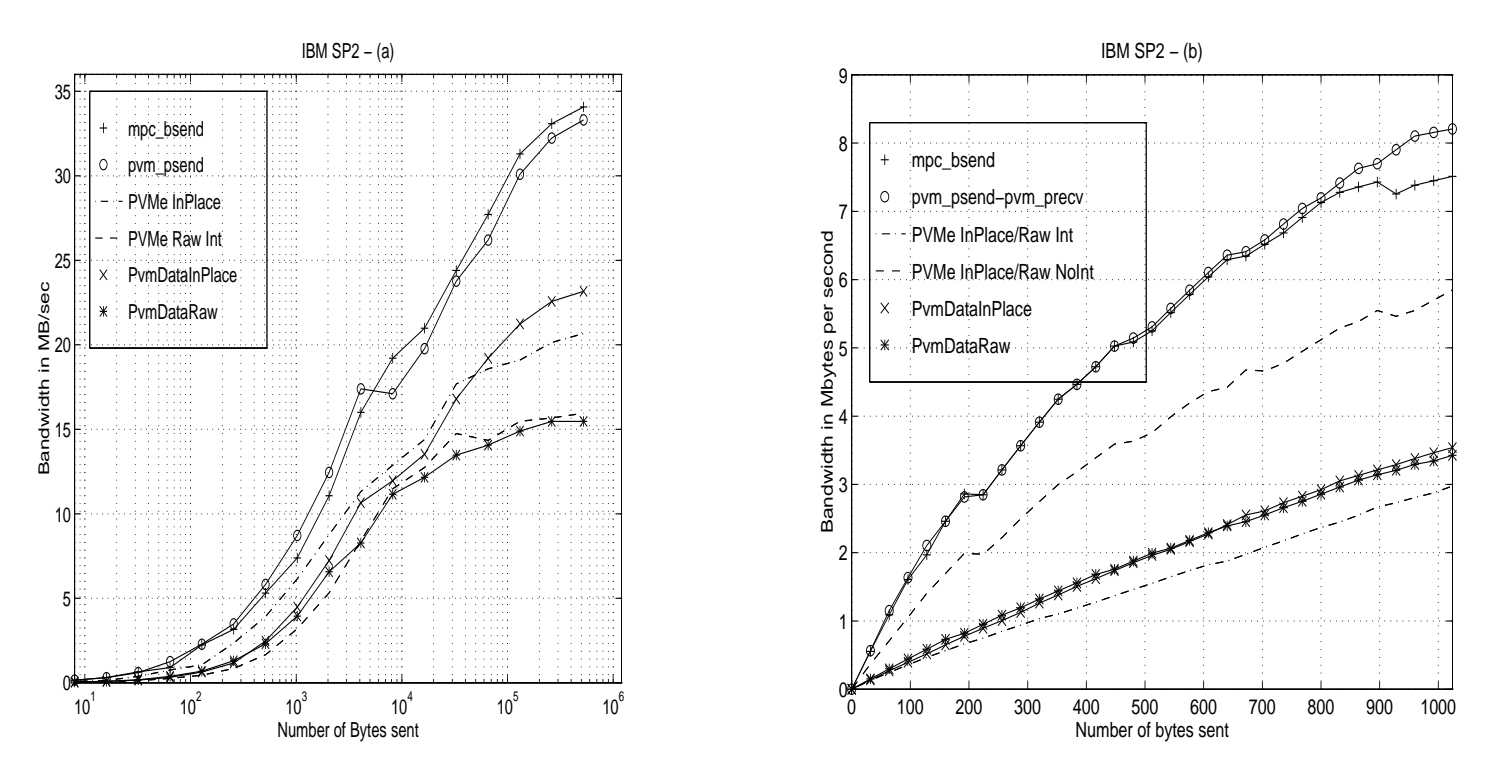

Figure 6: Bandwidth on the IBM SP-2: PVM3 - PVMe - MPL

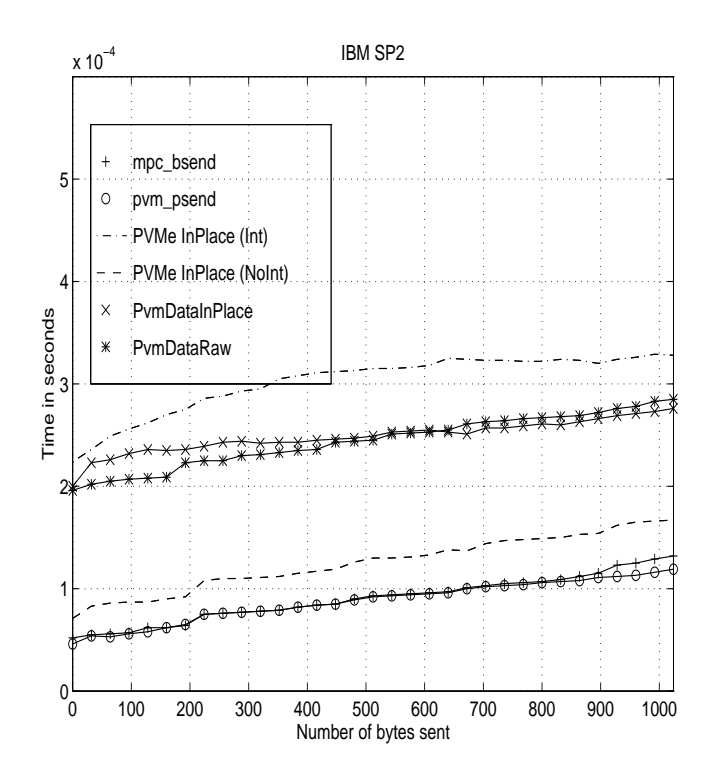

Figure 7: Latency on the IBM SP-2: PVM3, PVMe, MPL

We computed the latencies from Figure 7 using a least squares interpolation. They are given in the following table.

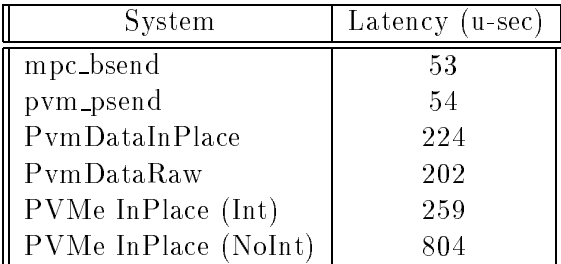

The latency of pvm\_psend, pvm\_precv is roughly the same as that of mpc\_bsend, mpc\_brecv. For the same reason as on the CM-5 and the Paragon, PvmDataRaw gives a lower latency than PvmDataInPlace.

### 6 6 Summary

We have assessed the costs of the different PVM routines in terms of memory-to-memory copy and network communication. By network communication, we mean one sending of one message over the network. This message is possibly fragmented by the system. These costs are given for one send-receive operation during our "ping-pong" test, that is with the assumption that the receive is always posted when the send is done. By memory-to-memory copy, we mean the copy of one message from one local buffer to another local buffer. The number of memory-to-memory copies includes the extra system buffering.

The following table gives these costs as illustrated in Figure 1.

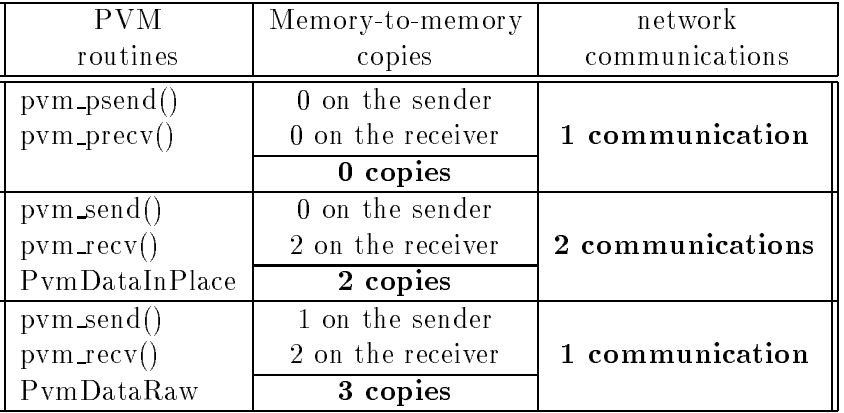

The gap between  $\text{pvm\_send}($ ,  $\text{pvm\_recv}($  and  $\text{pvm\_psend}($ ,  $\text{pvm\_prev}($  seems surprising. To see how much of that can be attributed to the extra data copies, we measure the costs of memoryto-memory copies on all three systems, the results are shown in the following table. The time in the bcopy column is how long it takes to copy the message. The rest is the message roundtrip time

for the three encoding methods, divided by two. The message size is 800 Kbytes, and the time is in microseconds.

| system  | bcopy | psend | send (InPlace) | send (Raw) |
|---------|-------|-------|----------------|------------|
| SP2     | 10528 | 24168 | 35720          | 53326      |
| CM5     | 73729 | 97484 | 158790         | 192366     |
| Paragon | 16341 | 11428 | 32742          | 60410      |

For the CM5, the bcopy time accounted for most of the difference between  $\texttt{pvm\_send}()$ ,  $\texttt{pvm\_recv}()$ and  $\texttt{pvm\_psend}()$ ,  $\texttt{pvm\_prev}()$ . For the SP2 and Paragon, it accounted for most of the difference between pvm\_psend(), pvm\_precv() and pvm\_send(), pvm\_recv() PvmDataInPlace.

## 7 Conclusion

The philosophy of PVM has always been to keep the user interface simple and to let PVM do the hard work in order to improve the performance. This is why all sends in PVM are asynchronous and blocking. On the other hand, MPP systems usually provide efficient native communication features. PVM's goal is to use them to improve its performance while keeping its simple messagepassing semantic and interface. Therefore, in PVM 3.3, the routines pvm psend() and pvm precv() have been added. The pvm\_psend() routine combines the initialize, pack, and send steps into a single call with an orientation toward performance, while  $\text{pvm\_precv}()$  combines the unpacking and the receive steps. The results in this paper clearly show that these new routines yield improved performance and can survive the comparison with the native message-passing systems.

Users who build applications for a homogeneous conguration and have only contiguous data to transmit should benefit from the pvm\_psend() and pvm\_precv() calls. These routines can provide extremely high performance communication, as efficient as the native communication on MPP systems.

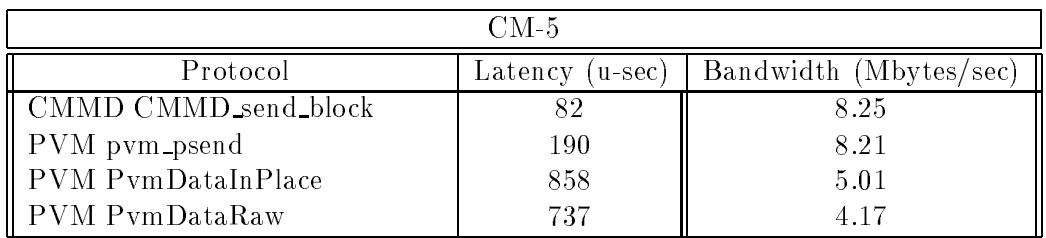

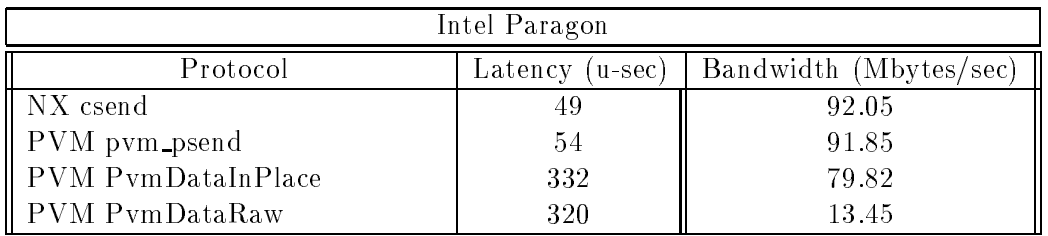

| IBM SP-2                    |                         |                        |  |  |
|-----------------------------|-------------------------|------------------------|--|--|
| Protocol                    | Latency<br>$u$ -sec $)$ | Bandwidth (Mbytes/sec) |  |  |
| MPL mpc_bsend               | 53                      | 34.07                  |  |  |
| PVM pvm_psend               | 54                      | 33.30                  |  |  |
| <b>PVM</b> PymDataInPlace   | 224                     | 23.16                  |  |  |
| PVM PvmDataRaw              | 202                     | 15.47                  |  |  |
| PVMe PvmDataInPlace (Int)   | 259                     | 20.07                  |  |  |
| PVMe PvmDataInPlace (NoInt) | 80                      | 20.07                  |  |  |
| PVMe PvmDataRaw (Int)       | 259                     | 15.96                  |  |  |
| PVMe PymDataRaw (NoInt)     | 80                      | 20.61                  |  |  |

Table 2: Summary table of the performance results

## A Details on the tests

Test program : We used a very simple program exchanging message of given size between two nodes of any MPP. We then measured an average round-trip time, based on 100 trials. From this average were computed the latency and bandwidth given in this paper.

 $\overline{CM-5}$  : We used the CM-5 located at the University of Tennessee. It contains 32 processing nodes. Each of these nodes is a 32 MHz Sparc processor with 32 MBytes of primary memory. The interconnection network is a flat tree, theoretically capable of exchanging data between two nearby nodes at rates up to 20 MBytes/sec.

Intel Paragon : We used the Intel Paragon XP/S 5 located at the Oak Ridge National Laboratory. It provides 66 i860 XP compute nodes arranged in a 11 row by 6 column rectangular mesh. Each node has 16MB of memory.

IBM SP2 : We used the IBM SP2 located at the Cornell Theory Center. All the nodes run at 66.7 MHz The SP2 conguration includes two types of nodes, known as thin nodes and wide nodes. Thin nodes, roughly equivalent to an RS/6000 Model 390, have 128 MBytes memory. Wide nodes have memories that range from 256 MBytes to 2GBytes. The Theory Center's configuration has 48 wide nodes and 464 thin nodes.

## B References

## References

- [1] G. A. Geist, A. L. Beguelin, J. J. Dongarra, W. Jiang, R. J. Manchek, and V. S. SUNDERAM. PVM 3 User's Guide and Reference Manual, Technical Report ORNL/TM-12187, Oak Ridge National Laboratory, Oak Ridge, Tennessee, May, 1993
- [2] CMMD Reference Manual, Thinking Machine Corporation, Cambridge, Massachussett, May, 1993
- [3] Paragon OSF/1 User's Guide, Intel Supercomputer Systems Division, Beaverton, Oregon, April, 1993
- [4] IBM AIX Parallel Environment, Parallel Programming Reference, IBM, Kingston, New-York, September, 1993
- [5] IBM AIX PVMe User's Guide and Subroutine Reference, Release 3.1, IBM, Kingston, New-York, March, 1995
- [6] Message Passing Interface Forum, MPI A Message-Passing Interface Standard , International Journal of Supercomputer Applications and High Performance Computing, vol. 8,1994